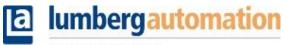

A BELDEN BRAND

Wissensdatenbank > Belden Blog > How to manage UL Power Supply for Lumberg Active Components

## How to manage UL Power Supply for Lumberg Active Components

Carmine D'Errico - 2019-08-22 - How-to articles

| Affected Modules | 0980 ESL 390-1x1 |
|------------------|------------------|
| Network type     | Profinet         |
| PLC              | Siemens          |

## **Problem Description**

Current behaviour: After switching of the  $U_L$  power supply from the system chain, an error in the PLC-system status is received.

**Expected behaviour:** After switching off the U<sub>L</sub> power supply from the system chain, PLC "Diagnostic" error should not be displayed on the PLC error LED

## **Configuration: Network Topology**

| Device Description       | IP Adress     |
|--------------------------|---------------|
| Laptop                   | 192.168.1.250 |
| Siemens PLC              | 192.168.1.1   |
| Belden Industrial Switch | 192.168.1.20  |
| 0980 ESL 700             | 192.168.1.8   |
| 0980 ESL 390-1x1         | 192.168.1.3   |

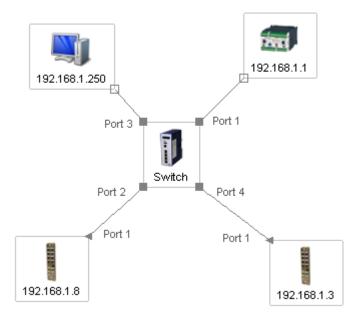

Please find in the following section the system setup from the Lion-P web page:

| System          |                    |                       |                       |
|-----------------|--------------------|-----------------------|-----------------------|
| Connection Stat | us                 | General Information   |                       |
| Network         |                    | System                |                       |
| Port 0          | 100 MBit/s FULL    | Time Since Startup    | 10333 s               |
| Port 1          | No Link            | System Message        | ОК                    |
| Phy MAC         | 3C:B9:A6:00:F5:3E  | Restarts of IO-System | 0                     |
| Address         | JC.DB.A0.00.1 J.JL | Firmware              |                       |
| IP Address      | 192.168.1.3        | Name                  | Belden - PROFINET RT  |
| Subnetmask      | 255.255.255.0      | Version               | V2.1.0.9-2.2 (F10017) |
| Gateway         | 192.168.1.3        | Date                  | 23.5.2018             |
| Profinet        |                    | Device                |                       |
| State           | Connected          | Name                  | 0980 ESL 390-121      |
| Name of Station | digitalio1         | Ordering Number       | 934879007             |
|                 |                    | Hardware              | V7.01                 |
|                 |                    | Serial Number         | 00416                 |
|                 |                    | Production Date       | 45 / 2018             |
|                 |                    |                       |                       |

#### Lion-M device:

| Status                                  |                                   |
|-----------------------------------------|-----------------------------------|
| Ethernet Status                         | General Information               |
| Port Current Status                     | System                            |
| 0 100 MBit/s FULL                       | Time Since Startup 10408 s        |
| 1 No Link                               | System Message OK                 |
|                                         | Restarts of IO-System 0           |
| MAC Address: 3C:B9:A6:00:08:5E          | Firmware                          |
|                                         | Name BELDEN - PROFINET RT         |
| EIP Status                              | Version V1.1.7.2                  |
| Assembly Size Direction                 | Date 7.9.2018                     |
| (none) (none)                           | Device                            |
| (none) (none) (none)                    | Article Number 000109628000401188 |
| , , , , , , , , , , , , , , , , , , , , | Production Week 13                |
| Current State: Connected                | Production Year 8                 |

## **Project simulation in TIA portal**

When you choose to deactivate the UL source, it will affect all actors in the downstream of the network.

Therefore it is important to divide the sources of errors into two types: the error due to the absence of the UL source and the error due to the absence of the UL source at the

peripheral points of the automation infrastructure.

Here we build up a network with all the  $U_L$  power supply. NO ERROR APPEARS.

|                                                                             |          | USA 🕨 Geräte & Netze       |                |                             |                 |                           |                  |                                                                                                    |                 |                        |                 |       |
|-----------------------------------------------------------------------------|----------|----------------------------|----------------|-----------------------------|-----------------|---------------------------|------------------|----------------------------------------------------------------------------------------------------|-----------------|------------------------|-----------------|-------|
| Geräte                                                                      |          |                            |                |                             |                 |                           |                  |                                                                                                    | 🛃 Topologi      | esicht 🛔 Netzsich      | nt 🛐 Gerätes    | sicht |
| 9 <b>O O</b>                                                                | 🔟 📸      | 💕 Vernetzen 📱 Verbindungen | HMI-Verbindung | ▼ 30Hi<br>2€ <sup>1</sup>   | 🗏 🔛 🔍 ±         |                           |                  | Netzübersicht                                                                                                    | Verbindunge     | en E/A-Kommuni         | kation VPN      | N     |
|                                                                             |          |                            |                |                             | 4 IO-System:    | PLC_1.PROFINET I          | O-System (100) 🛆 | 💡 Gerät                                                                                                    |                 | Тур                    | Adresse im Subn | n Su  |
| USA USA                                                                     | × ^      | <b>2</b>                   |                |                             |                 | M                         |                  | S7-1200-                                                                                                    | Station_1       | S7-1200-Station        |                 |       |
| 📑 Neues Gerät hinzufügen                                                    |          | PLC_1<br>CPU 1212C         |                |                             |                 | LioN-M16IOU<br>0980E5L700 | <b>N 100 100</b> | PLC_1                                                                                                    |                 | CPU 1212C AC/DC/Rly    |                 |       |
| derâte & Netze                                                              |          |                            |                |                             |                 | PLC_1                     |                  | GSD-Ger                                                                                                    | et_2            | GSD-Geraet             |                 |       |
| <ul> <li>Diamondary Content</li> <li>PLC_1 [CPU 1212C AC/DC/Rly]</li> </ul> |          |                            |                |                             |                 |                           |                  | RS20-                                                                                                    | 0400T1T1SDAEHH  | mit I/O-Daten          |                 |       |
| 🕅 Gerätekonfiguration                                                       |          |                            |                | PLC 1.PF                    | OFINET IO-Syste |                           |                  | GSD-Gen                                                                                                    | iet 1           | GSD-Geraet             |                 |       |
| Q Online & Diagnose                                                         |          |                            |                |                             |                 |                           |                  | LioN-                                                                                                    | VI EIOU         | 0980ESL700             |                 |       |
| 🕨 🙀 Programmbausteine                                                       | •        |                            |                |                             |                 |                           |                  | PN                                                                                                    | 40              | LioN-M16IOU            | 192,168,1,8     | P     |
| 🕨 🚂 Technologieobjekte                                                      | =        |                            |                |                             |                 |                           |                  | GSD-Gera                                                                                                    | et 3            | GSD-Geraet             |                 |       |
| <ul> <li>Externe Quellen</li> </ul>                                         |          |                            | 9900-ESL-390-1 | ·                           | 5 20-0400T1T1   |                           |                  |                                                                                                    | ESL-390-121     | 0980 ESL 390-121       |                 |       |
| PLC-Variablen                                                               | •        |                            | 0980 ESL 390-1 | THE OWNER OF TAXABLE PARTY. | mit VO-Daten    | 6                         |                  | - 🔽 👻 PN                                                                                                    | 10              | 0980-ESL-390-121       | 192.168.1.3     | P     |
| PLC-Datentypen                                                              |          |                            | FLC_1          |                             | PLC_1           | 0.60                      |                  | Image: A state of the state of the state | Port X01 10/100 | Port X01 10/100 MBit/s |                 |       |
| Beobachtungs- und Forcetabellen                                             |          |                            |                |                             |                 |                           |                  | . 🗸                                                                                                    | Port X02 10/100 | Port X02 10/100 MBit/s |                 |       |
| 🕨 📴 Online-Sicherungen                                                      |          |                            |                |                             |                 |                           |                  |                                                                                                    |                 |                        |                 |       |
| 🕨 📴 Traces                                                                  | _        |                            |                |                             |                 |                           |                  |                                                                                                    |                 |                        |                 |       |
| Geräte-Proxy-Daten                                                          |          |                            |                |                             |                 |                           |                  |                                                                                                    |                 |                        |                 |       |
| Programminformationen                                                       |          |                            |                |                             |                 |                           |                  |                                                                                                    |                 |                        |                 |       |
| 🛅 Textlisten                                                                |          |                            |                |                             |                 |                           |                  |                                                                                                    |                 |                        |                 |       |
| 🕨 🛅 Lokale Baugruppen                                                       |          |                            |                |                             |                 |                           |                  |                                                                                                    |                 |                        |                 |       |
| 🔻 🛅 Dezentrale Peripherie                                                   |          |                            |                |                             |                 |                           |                  |                                                                                                    |                 |                        |                 |       |
| <ul> <li>ROFINETIO-System (100): PN/IE_2</li> </ul>                         | <b>~</b> |                            |                |                             |                 |                           |                  |                                                                                                    |                 |                        |                 |       |
| 0980-ESL-390-121                                                            | <b>~</b> |                            |                |                             |                 |                           |                  |                                                                                                    |                 |                        |                 |       |
| LioN-M16IOU                                                                 | <b>~</b> |                            |                |                             |                 |                           |                  |                                                                                                    |                 |                        |                 |       |
| RS20-0400T1T1SDAEHH                                                         |          |                            |                |                             |                 |                           | ~                |                                                                                                    |                 |                        |                 |       |
| Gemeinsame Daten                                                            |          | < 11                       |                |                             | > 75%           | <b>v</b>                  |                  | <                                                                                                    | 1               | 1                      |                 |       |

Now we switch off the UL Power Supply for both the modules

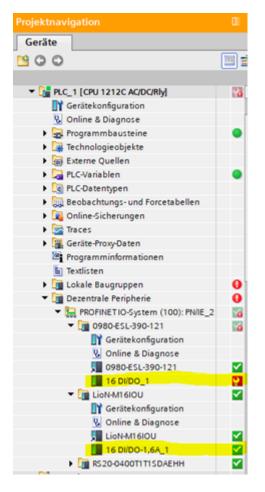

We notice that module 0980 ESL 390-1x1 shows an error. These are the reasons:

- The module provides an option to manage the error propagation for **UL upstream power supply**
- The module provides the option to manage the propagation **UL Power Supply** error for downstream components

### **Possible workaround description for 0980** ESL 390-1x1

For this module, you have these two options which you can check:

| Baugruppenparameter             |                                 |          | - |
|---------------------------------|---------------------------------|----------|---|
| General Parameters              |                                 |          |   |
| Report Alarms:                  | Enabled                         |          |   |
| Report Alarms:                  | Enabled                         | · · ·    |   |
| Report UL Supply Voltage Fault: | Disabled                        | ▼        |   |
| Report DO Fault without UL:     | Disabled                        | <u> </u> |   |
| Force Mode:                     | Enabled                         | •        | 2 |
| Web Interface:                  | Enabled                         | •        |   |
| Digital-Out Restart Mode:       | Automatic Restart after Failure | •        |   |

The option 1 deactivates the error propagation for UL Power Supply in upstream.

The option 2 deactivates the error propagation for UL Power Supply in the downstream

This could probably be a workaround for your problem.

| Projektnavigation                                                                                                    |            | USA > PLC_1 [CPU 1212 | CAC/DC/Rly] > Dezentrale Peripherie | PROFINET IO-System (10          | 0): PN/IE_2 → 0980 | -ESL-390-1 | 21               |          |           | -           | _ @ =>  |
|----------------------------------------------------------------------------------------------------|------------|-----------------------|-------------------------------------|---------------------------------|--------------------|------------|------------------|----------|-----------|-------------|---------|
| Geräte                                                                                                    |            |                       |                                     |                                 |                    |            | 🚽 Topologie      | icht 🚠 🛛 | Netzsicht | 📑 Gerä      | tesicht |
| <u> </u>                                                                                                    | 😐 🖻        | 0980-ESL-390-121      | 💌 📰 🖉 🖬 🍳 ±                         |                                 | <b>a</b>           | Geräte     | übersicht        |          |           |             |         |
|                                                                                                    |            |                       |                                     |                                 | ^                  | 💙 Ba       | ugruppe          | Baugr    | Steck     | E-Adresse / | A-Adres |
| 👻 🛅 USA                                                                                                    | <b>×</b> ^ |                       | -012                                |                                 |                    | V -        | 0980-ESL-390-121 | 0        | 0         |             |         |
| 📑 Neues Gerät hinzufügen                                                                                                    |            |                       | 239                                 |                                 | =                  | <b>_</b>   | PNHO             | 0        | 0 X1      |             |         |
| 🃸 Geräte & Netze                                                                                                    |            | 100 m                 | 230012                              |                                 |                    |            | 16 DI/DO 1       | 0        | 1         | 12          | 12      |
| <ul> <li>Diagonal Content of the second second</li></ul> | <b>M</b>   | 090                   |                                     |                                 |                    |            |                  |          |           |             |         |
| Gerätekonfiguration                                                                                                    |            |                       |                                     | 1                               |                    |            |                  |          |           |             |         |
| 🐫 Online & Diagnose                                                                                                    |            |                       |                                     |                                 |                    |            |                  |          |           |             |         |
| 🕨 📴 Programmbausteine                                                                                                    |            |                       |                                     |                                 |                    |            |                  |          |           |             |         |
| Technologieobjekte                                                                                                    | -          |                       |                                     |                                 |                    |            |                  |          |           |             |         |
| 🕨 📷 Externe Quellen                                                                                                    |            |                       | THE REAL PROPERTY.                  |                                 |                    |            |                  |          |           |             |         |
| PLC-Variablen                                                                                                    |            |                       | XXXXXXXX                            |                                 |                    |            |                  |          |           |             |         |
| PLC-Datentypen                                                                                                    |            |                       |                                     |                                 |                    |            |                  |          |           |             |         |
| Beobachtungs- und Forcetabellen                                                                                                    |            |                       |                                     |                                 |                    |            |                  |          |           |             |         |
| Online-Sicherungen                                                                                                    |            |                       |                                     |                                 |                    |            |                  |          |           |             |         |
| Traces                                                                                                    |            |                       |                                     | -                               |                    |            |                  |          |           |             |         |
| Geräte-Proxy-Daten                                                                                                    |            |                       |                                     |                                 |                    |            |                  |          |           |             |         |
| Programminformationen                                                                                                    |            |                       |                                     |                                 |                    |            |                  |          |           |             |         |
| Textlisten                                                                                                    |            |                       |                                     |                                 |                    |            |                  |          |           |             |         |
| Lokale Baugruppen                                                                                                    | <b>V</b>   |                       |                                     |                                 |                    |            |                  |          |           |             |         |
| Dezentrale Peripherie                                                                                                    | <b>_</b>   |                       |                                     |                                 |                    |            |                  |          |           |             |         |
| PROFINET IO-System (100): PN/IE_2                                                                                                    | <b>V</b>   |                       |                                     |                                 |                    |            |                  |          |           |             |         |
| 0980-ESL-390-121                                                                                                    | <b>V</b>   |                       |                                     |                                 |                    |            |                  |          |           |             |         |
| Gerätekonfiguration                                                                                                    |            |                       |                                     |                                 |                    |            |                  |          |           |             |         |
| 😵 Online & Diagnose                                                                                                    |            |                       |                                     |                                 | ~                  |            |                  |          |           |             |         |
| 0980-ESL-390-121                                                                                                    |            | < II                  |                                     | > 100%                          | •                  | ۲.         |                  |          |           |             |         |
| 16 DI/DO_1                                                                                                    |            | 16 DI/DO_1 [Module]   |                                     |                                 |                    |            | Eigenschaften    | 1 Info   | 🔹 🖏 Di    | agnose      | 18.     |
| <ul> <li>LioN-M16IOU</li> </ul>                                                                                                    | <b>_</b>   | Allgemein IO-Varia    | blen Systemkonstanten Tex           |                                 |                    |            |                  |          |           | 5           |         |
| Gerätekonfiguration                                                                                                    |            |                       | bien Systemkonstanten Tex           | e                               |                    |            |                  |          |           |             |         |
| 🗓 Online & Diagnose                                                                                                    |            |                       | Baugruppenparameter                 |                                 |                    |            |                  |          |           |             | -       |
| LioN-M16IOU                                                                                                    | <b>~</b>   | Kataloginformation    |                                     |                                 |                    |            |                  |          |           |             |         |
| 16 DIDO-1,6A_1                                                                                                    | <b>_</b>   | Eingänge              | General Parameters                  |                                 |                    |            |                  |          |           |             |         |
| RS20-0400T1T1SDAEHH                                                                                                    | <b>1</b>   | Baugruppenparameter   |                                     |                                 |                    |            |                  |          |           |             |         |
| ✓ Detailansicht                                                                                                    |            | E/A-Adressen          | Report Alarms:                      | Enabled                         | (W)                |            |                  |          |           |             |         |
| Vetaliansicht                                                                                                    | _          | HW-Kennung            | Report UL Supply Voltage Fault:     | Disabled                        |                    |            |                  |          |           |             |         |
|                                                                                                    |            |                       | Report DO Fault without UL:         | Disabled                        |                    |            |                  |          |           |             |         |
| Name                                                                                                    |            |                       | Force Mode:                         | Enabled                         |                    |            |                  |          |           |             |         |
| Neues Gerät hinzufügen                                                                                                    |            |                       |                                     |                                 |                    |            |                  |          |           |             |         |
| Geräte & Netze                                                                                                    |            |                       | Web Interface:                      |                                 |                    |            |                  |          |           |             |         |
| PLC_1                                                                                                    |            |                       | Digital-Out Restart Mode:           | Automatic Restart after Failure |                    |            |                  |          |           |             |         |
| 🙀 Gemeinsame Daten                                                                                                    |            |                       |                                     |                                 |                    |            |                  |          |           |             |         |

# Other suggested setting configurations with relative tested behaviour

|                                       | Value                           |
|---------------------------------------|---------------------------------|
| 🗆 🔄 Parameters                        |                                 |
| 🛱 🔄 General Parameters                |                                 |
| —Ⅲ Report Alarms                      | Enabled                         |
| —Ⅲ Report UL Supply Voltage Fault     | Disabled                        |
| — Report DO Fault without UL          | Disabled                        |
| —I Force Mode                         | Enabled                         |
| —                                     | Enabled                         |
| □ Digital-Out Restart Mode            | Automatic Restart after Failure |
| 🕁 🧰 Fail Safe Configuration           |                                 |
| 🖶 🧰 Surveillance Timeout Configuratio |                                 |
| 🗄 🧰 IO Mapping Configuration          |                                 |
|                                       |                                 |

No Diagnosis without UL and activated Output

| Value                           |                                                                              |
|---------------------------------|------------------------------------------------------------------------------|
|                                 |                                                                              |
|                                 |                                                                              |
|                                 |                                                                              |
| Enabled                         |                                                                              |
|                                 |                                                                              |
|                                 |                                                                              |
|                                 |                                                                              |
|                                 |                                                                              |
| Automatic Restart after Pallure |                                                                              |
|                                 |                                                                              |
|                                 |                                                                              |
|                                 |                                                                              |
|                                 | Disabled<br>Enabled<br>Enabled<br>Enabled<br>Automatic Restart after Failure |

Diagnosis without UL only for activated Output

| eneral Addresses Parameters       |                                 |  |
|-----------------------------------|---------------------------------|--|
|                                   | Value                           |  |
| 🖃 🔄 Parameters                    |                                 |  |
| 🛱 🚔 General Parameters            |                                 |  |
| —                                 | Enabled                         |  |
| - Report UL Supply Voltage Fault  | Enabled                         |  |
| Report DO Fault without UL        | Disabled                        |  |
| - Force Mode                      | Enabled                         |  |
| —                                 | Enabled                         |  |
| □ Digital-Out Restart Mode        | Automatic Restart after Failure |  |
| 🕂 🧰 Fail Safe Configuration       |                                 |  |
| Surveillance Timeout Configuratio |                                 |  |
| 🗄 🧰 IO Mapping Configuration      |                                 |  |
|                                   |                                 |  |
|                                   |                                 |  |

UL diagnosis when off or below  $18 \mathrm{V}$